# **Faculty of Theology**

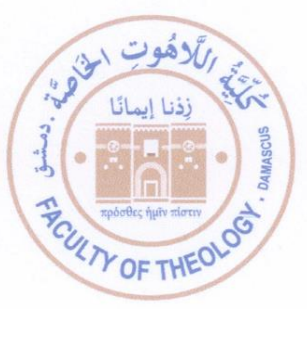

كلّيّة اللاّهوت الخاصّة

### **توصيف مقرر مهارات الحاسوب**

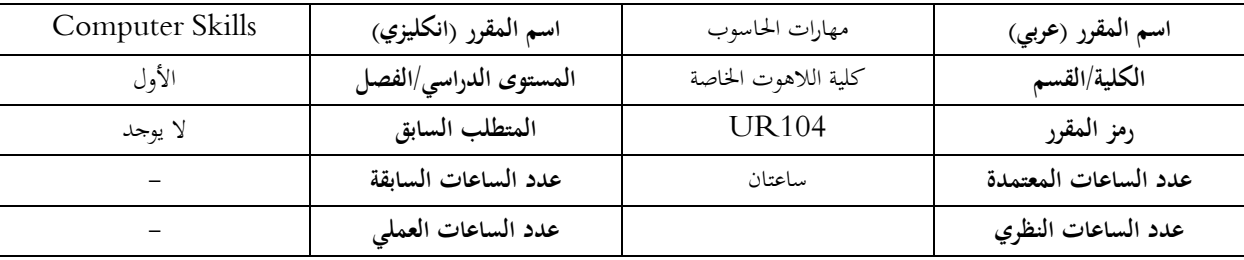

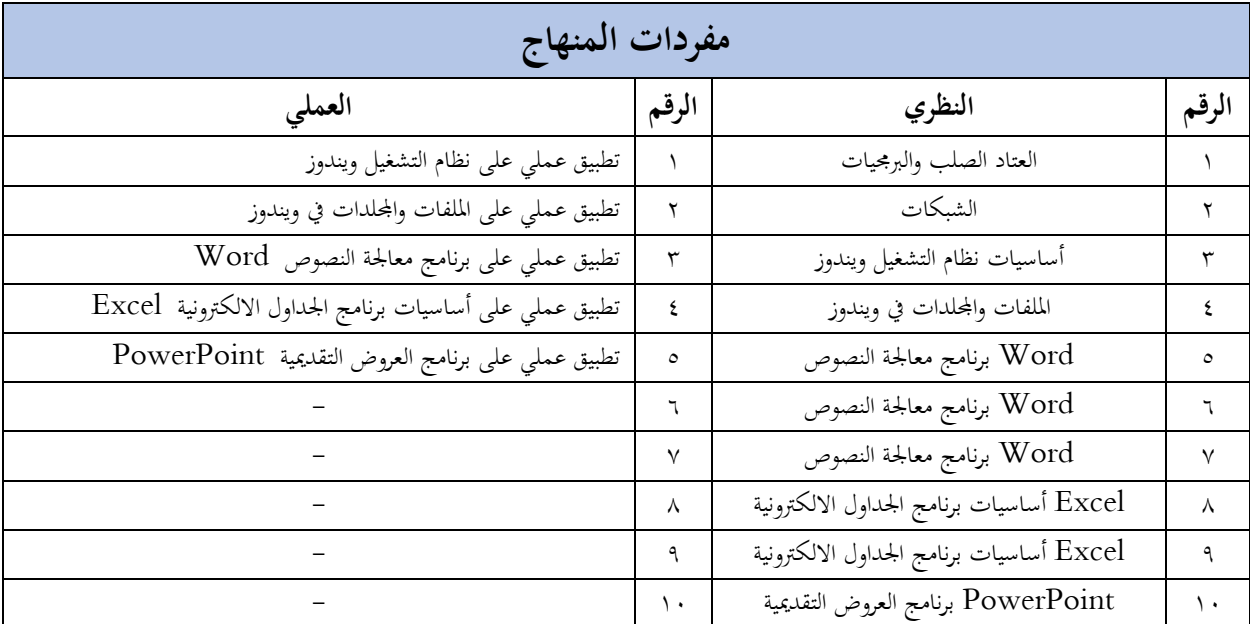

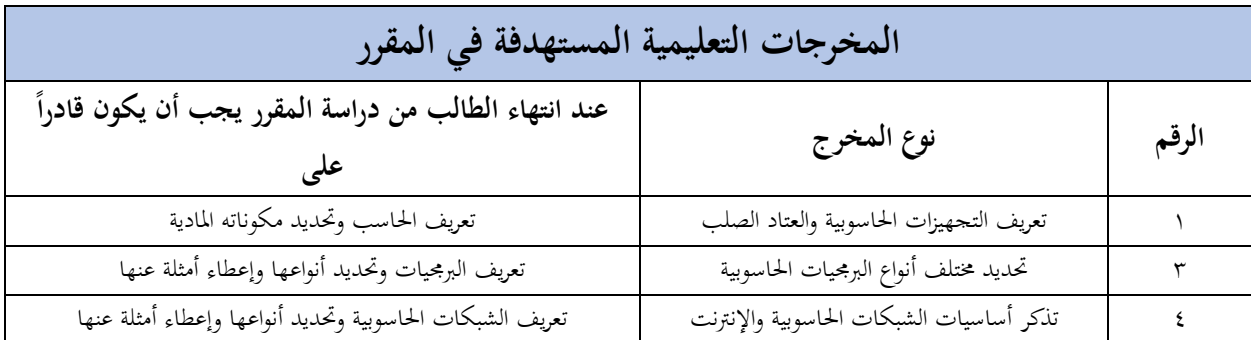

كلّيّة اللاّهوت الخاصّة

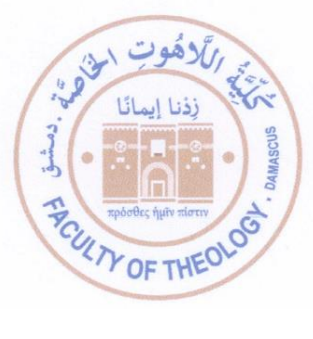

# **Faculty of Theology**

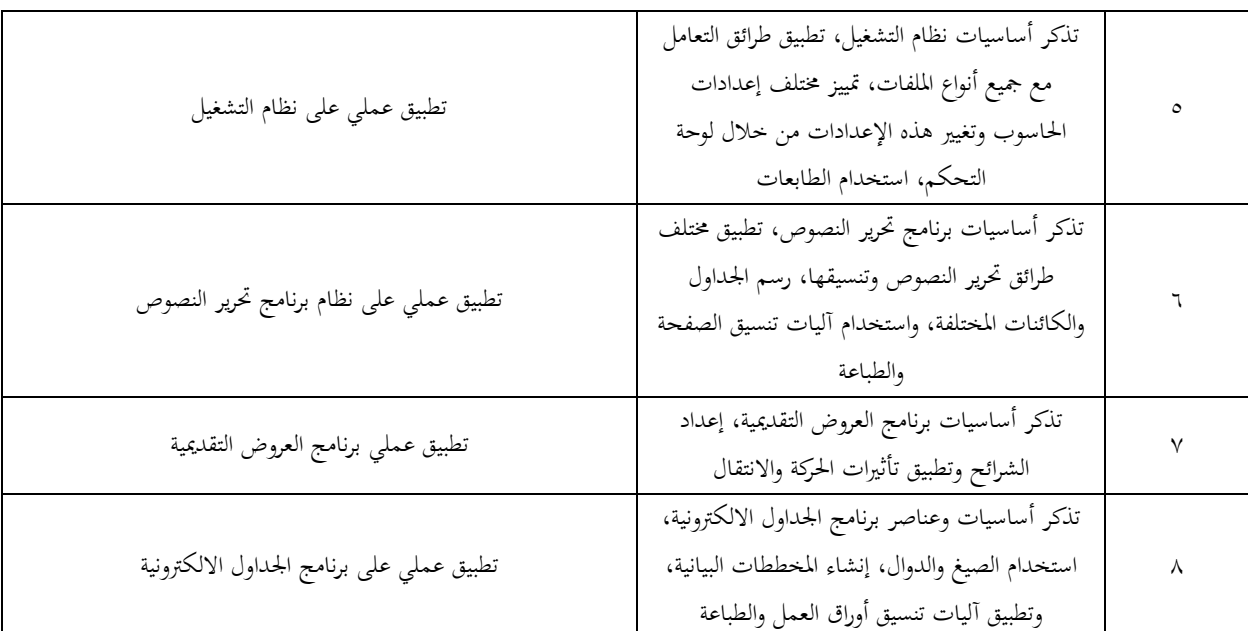

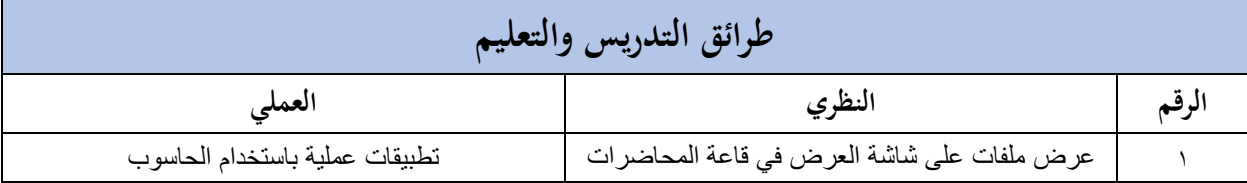

**Faculty of Theology** 

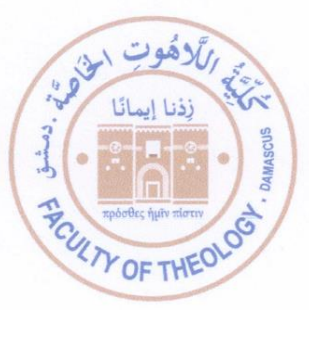

كلّيّة اللاّهوت الخاصّة

### **طريقة المذاكرات واالمتحان النهائي**

1 أسئلة مؤمتتة

### **المواد واألدوات المطلوبة من الطالب للمادة**

1 حاسب شخصي

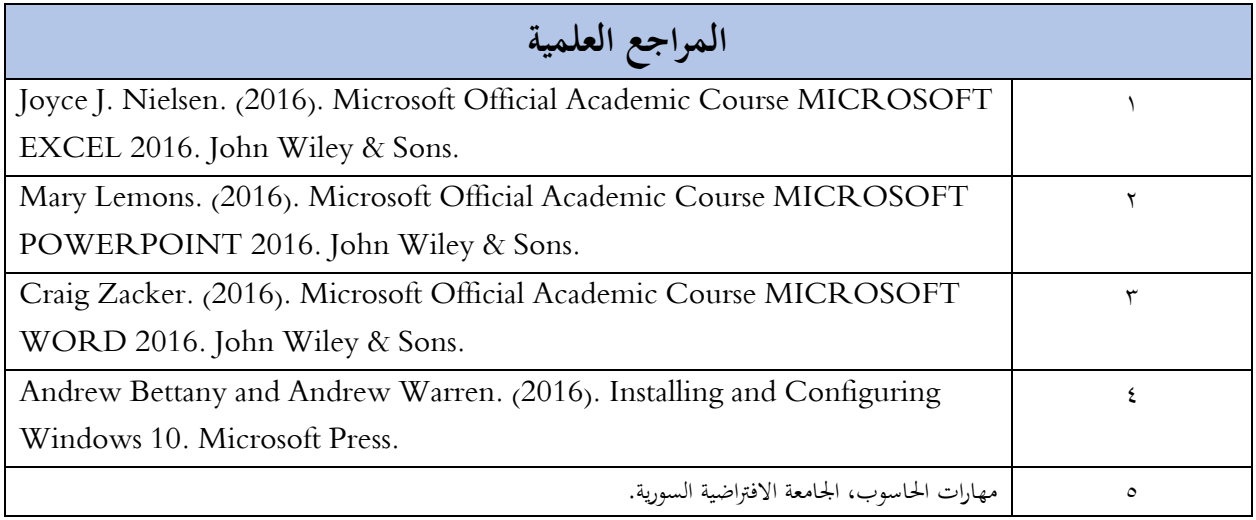

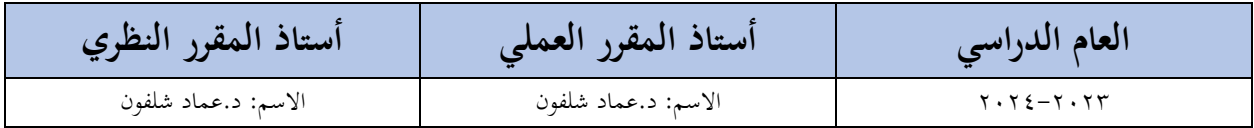